## **table-row widows/orphans**

Specifies the number of table rows that should remain at the bottom (column) of the page or at the top (column) of the page. Use '**[-ah-table-row-widows](https://www.antenna.co.jp/AHF/help/en/ahf-ext.html#axf.table-row-widows)**' for the number of table-rows at the top of the page, and use '[-ah-table-row-orphans](https://www.antenna.co.jp/AHF/help/en/ahf-ext.html#axf.table-row-orphans)' for the number of table-rows at the bottom of the page. In each case, specify an integer value for the <tbody> element. This feature is available in AH Formatter V7.0 and later.

Sample data starts on the next page.

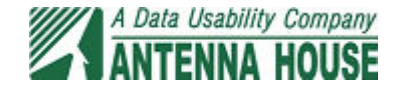

Specifies the number of table rows that should remain at the top (column) of the page:-ah-table-row-widows Specified value :1

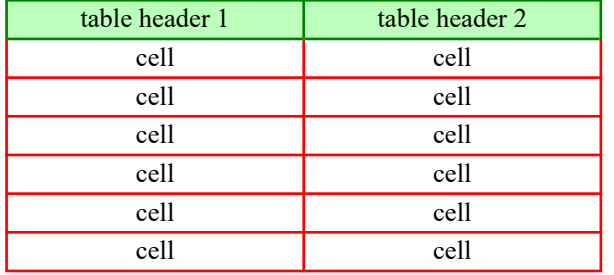

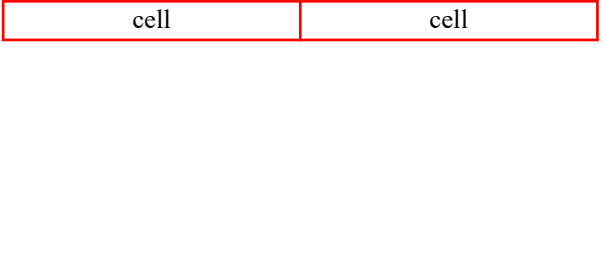

Specified value :2

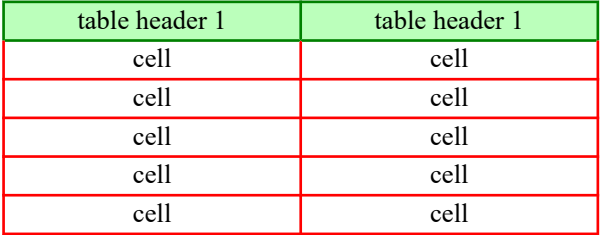

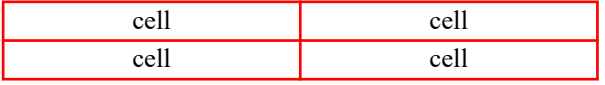

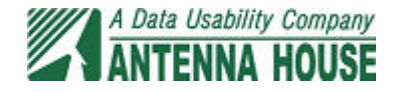

Specifies the number of table rows that should remain at the bottom (column) of the page:-ah-table-row-widows

Specified value :1

sample

sample

sample

sample

sample

sample

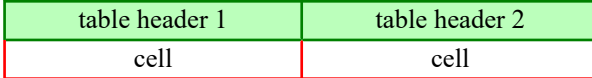

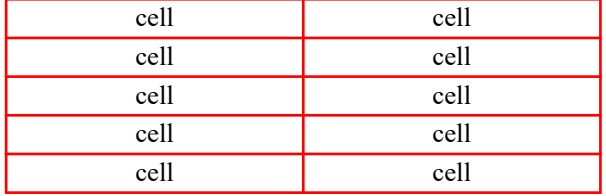

Specified value :2

sample

sample

sample

sample

sample

sample

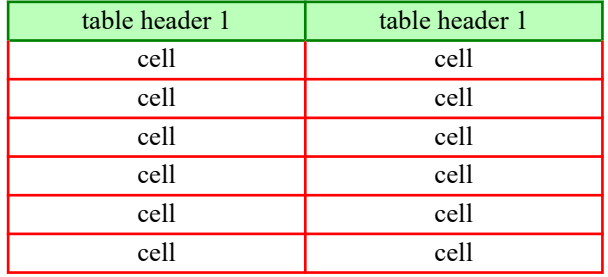

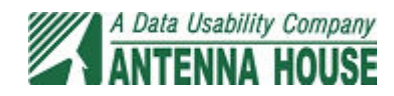